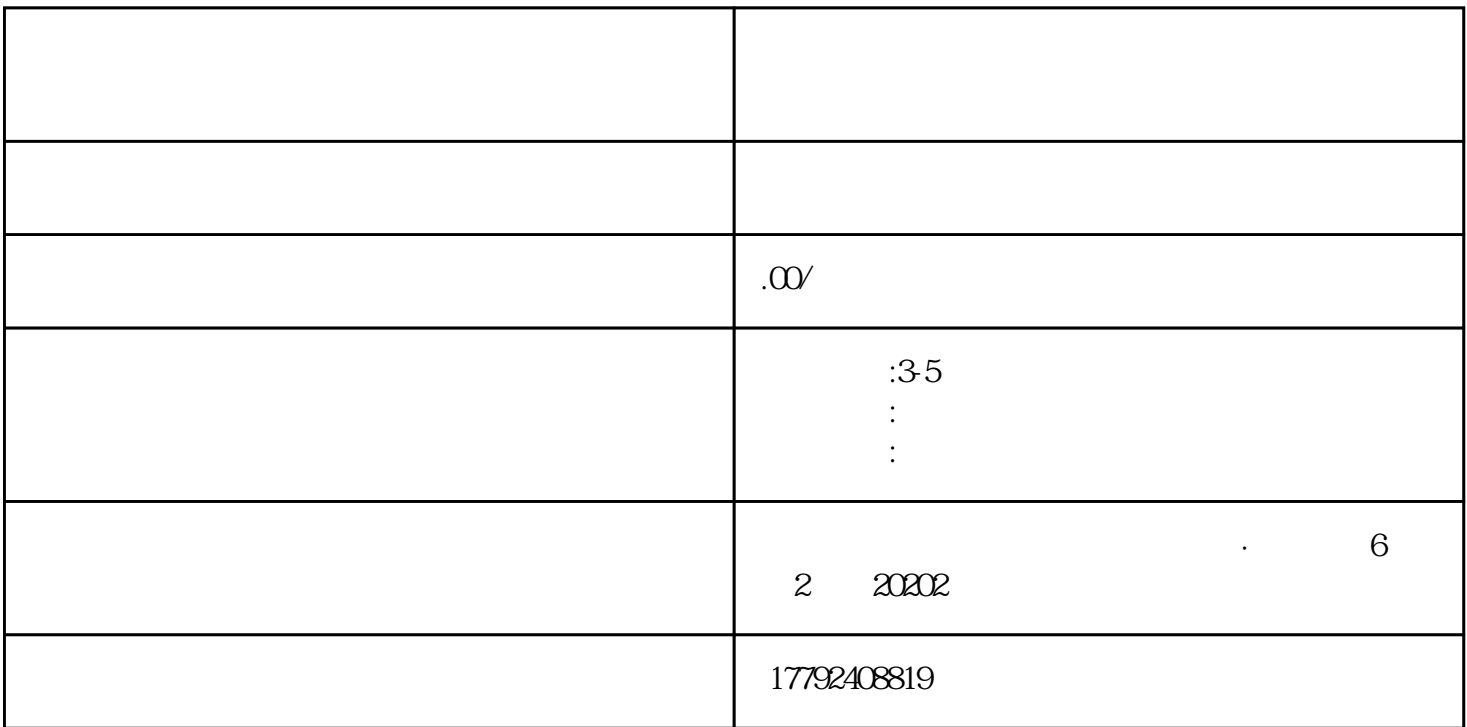

 $\infty$  $\epsilon$ ■ 企业可登录中国国际贸易"单一窗口"的"企业资质"子系统或"互联网+海关"的"企业管理"子

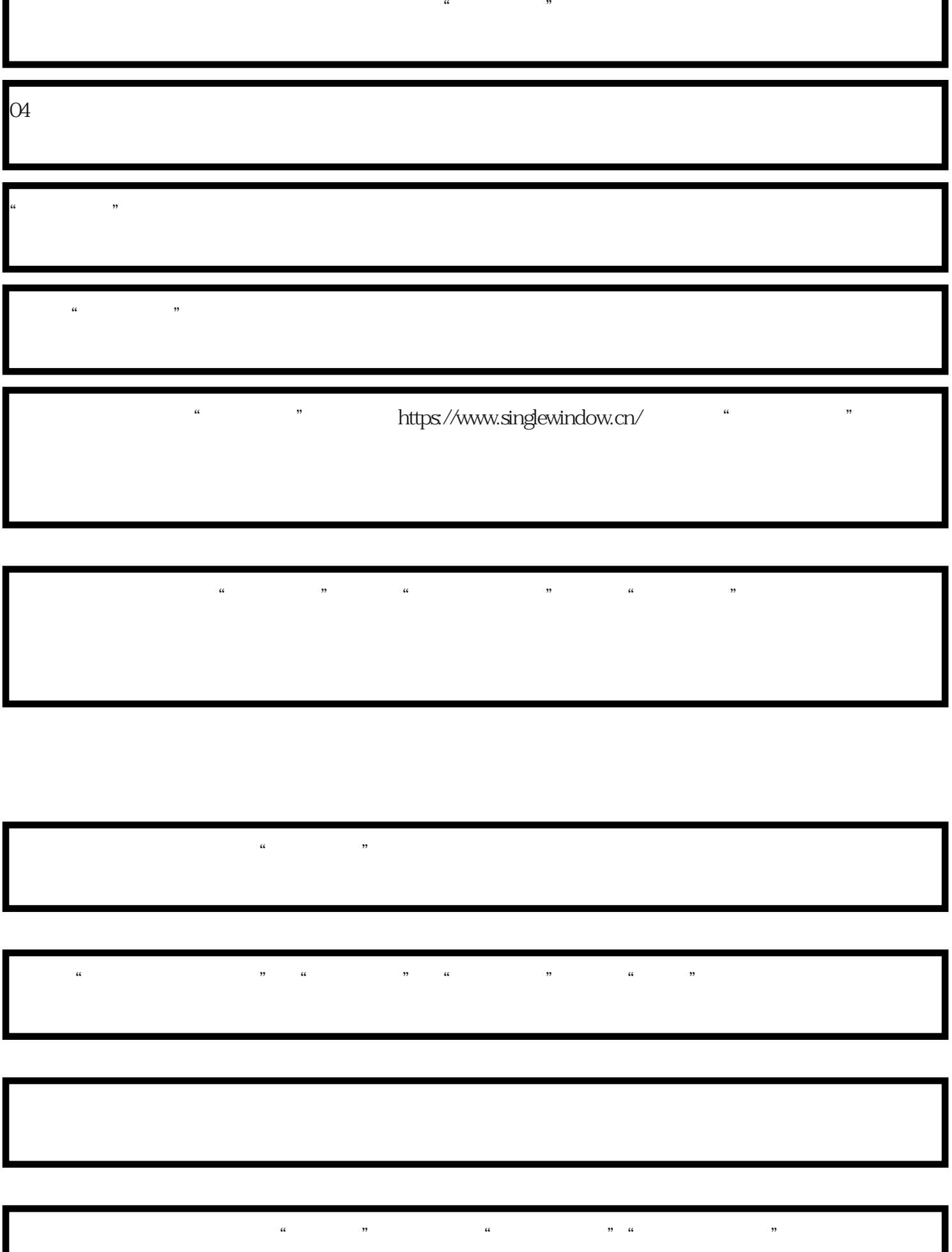

 $\alpha$  and  $\alpha$  , and  $\alpha$  and  $\alpha$  $\frac{a}{r}$ ,  $\frac{a}{r}$ ,  $\frac{a}{r}$ ,  $\frac{a}{r}$ ,  $\frac{a}{r}$ 

 $\frac{a}{a}$  +  $\frac{a}{a}$  +  $\frac{a$ 

 $\frac{a}{\sqrt{a}}$ 

05

网址:http://credit.customs.gov.cn